#### Lab 6

- Review Lab 5
- Review indefinite loops, strings
- Lab 6

## Common Issue: Inefficiency

```
if team1Score > team2Score:
    print("Team 1 wins!")
else:
    if team2Score > team1Score:
        print("Team 2 wins!")
    else:
        if team1Score == team2Score:
            print("They tied! We're going to overtime!")
```

Extra if statements, not necessary

Know when hit second else that the only possibility is a tie

```
if team1Score > team2Score:
    print("Team 1 wins!")
else:
    if team2Score > team1Score:
        print("Team 2 wins!")
    if team1Score == team2Score:
        print("They tied! We're going to overtime!")
```

Mar 5, 2024

# Problem 1, 2 Efficiency

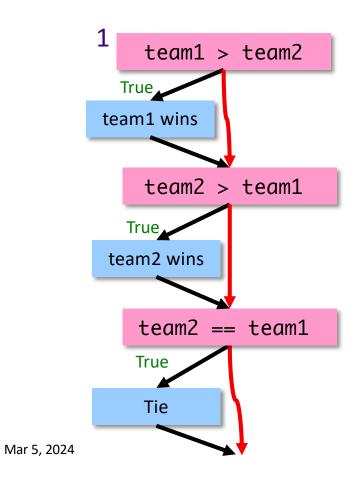

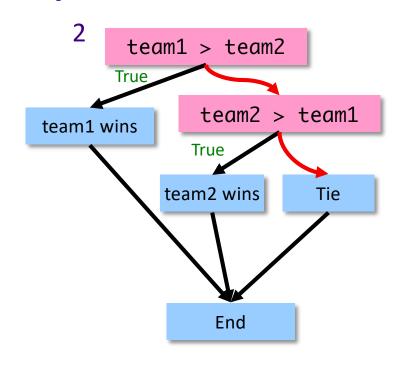

How many conditions are evaluated?

Sprenkle - CSCI111 3

# Problem 1, 2 Efficiency

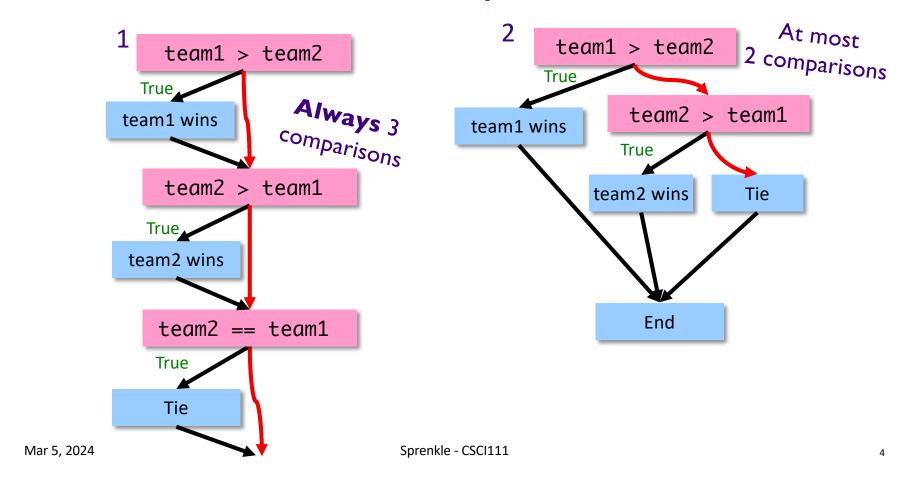

# Lab 5 – Greatest Hits: Less-Complicated Approaches for Customized Display

 Correct but complicated solution to handling customized display

```
Other, similar examples in submissions

if albums == 1 and extraTracks == 0:
    print("Your album requires", albums, "cd")

elif albums == 1 and extraTracks > 0:
    print("Your album requires", albums, "cd")
    print(extraTracks, "tracks will have to wait for the next ...")

elif albums > 1 and extraTracks > 0:
    print("Your album requires", albums, "cds")
    print(extraTracks, "tracks will have to wait for the next ...")

elif albums > 1 and extraTracks == 0:
    print("Your album requires", albums, "cds")
```

# Lab 5 – Greatest Hits: Less-Complicated Approaches for Customized Display

- Less complicated solution
  - ➤ Simpler logic, conditions
  - Less duplicated code

```
if albums == 1:
    print("Your album requires", albums, "CD.")
else:
    print("Your album requires", albums, "CDs")

if extraTracks > 1:
    print(extraTracks, "tracks will have to wait for the next ...")
elif extraTracks==1:
    print(extraTracks, "track will have to wait for the next ...")
```

Mar 5, 2024 Sprenkle - CSCI111 6

# **Relational Operators**

Reminder: instead of, for example,

can use

num 
$$!= 0$$

#### **Super Bowl Simulation**

- Constants
  - **≻Not** user inputs
  - Named using all caps
  - Located near the top of your program
    - After high-level comments and import statements

```
# high-level comment
# authorship
```

```
import ...
```

CONSTANTS = ...

Functions or code...

#### **Super Bowl Extensions**

A lot you could add already; even more with a little more knowledge

- Simulate scores (rather than the difference)
- Dynamically change odds based on various stats
- Simulate playoff structure
- Today: could simulate a World Series that plays games until a team reaches four wins. How? (EC)

# Design of Super Bowl Simulation

Function: hasFavoredTeamWon

<u>hasFavoredTeamWon</u>

- Specializes in determining if the favored team won
- Could implement function differently
  - Examples: always return True (or False); simulate playing the game, getting touchdowns, field goals, safeties, ... and determine the winner
- If the implementation of the function changes and its interface does not change, the main function does not need to change
  - > Power of abstraction, separation of concerns
  - > Helps to isolate changes

Mar 5, 2024 Sprenkle - CSCI111 10

## Review: Indefinite Loops

- What is the syntax for an indefinite loop?
- Which is more powerful: a for loop or an indefinite loop?
- After determining that a problem requires a loop, what are the questions to ask?
- What are the two ways to think about indefinite loop problems?

Mar 5, 2024 Sprenkle - CSCI111 11

## while Loops: Alternative Approaches

```
# condition says when loop
# will continue
x=eval(input("Enter number:"))
while x % 2 != 0 :
   print("Error!")
   x = eval(input("Enter number: "))
print(x, "is an even number.")
```

Loop condition says when to keep going

Internal condition says when to stop

Using break statements: Best when loop has to execute at least once.

Mar 5, 2024

Sprenkle

#### str Review

- How can we combine strings?
  - How can we repeat a string multiple times?
- How can we find out how long a string is?
- How can you tell if one string is contained in another string?
- How can we find out the character at a certain position?
- How can we extract a substring from a string?

- How can we iterate through a string? (two ways)
- How do you call a method on a string?
- How do you find out what methods are available for strings?
- Can you change a string after it has been created?
- What is the accumulator design pattern?

#### Methods vs Functions

#### **Functions**

- Associated with a file or module
- All input comes from arguments/parameters
- Example: len is a built-in function
  - Called as len(strobj)

#### **Methods**

- Associated with a class or type
- Input comes from arguments and the string the method was called on
- Example:
  - > strobj.upper()

#### Revised Pick4 Game

- To play: pick 4 numbers between 0 and 9
- To win: select the numbers that are selected by the magic ping-pong ball machine
- Previously: Simulated the magic ping-pong ball machines
- Additional Functionality:
  - Determine if the user picks the winning number
    - Why couldn't we solve this before?
      - > What are valid choices for numbers?

#### Lab 6

- Advanced conditions
- Indefinite Loops
- Text-based problems

You do not need to write functions if I do not explicitly require functions.